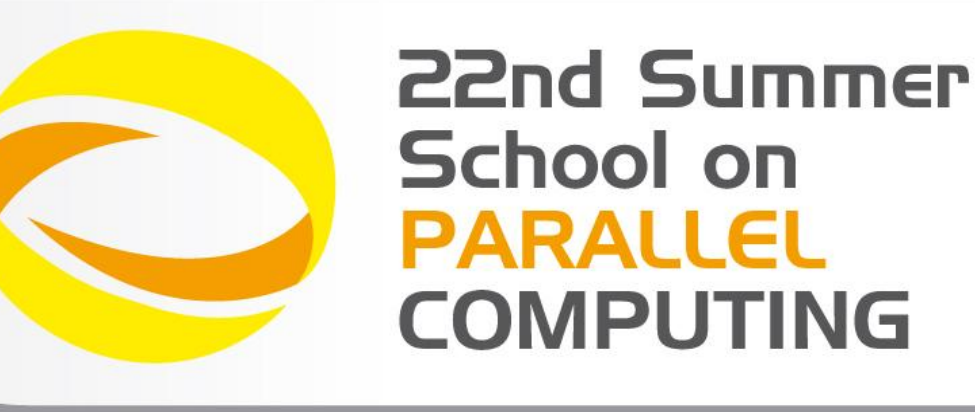

# Introduction to OpenCL

**Piero Lanucara** – p.lanucara@cineca.it SuperComputing Applications and Innovation Department

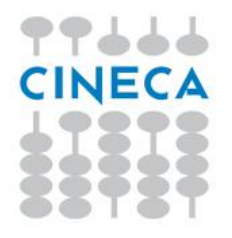

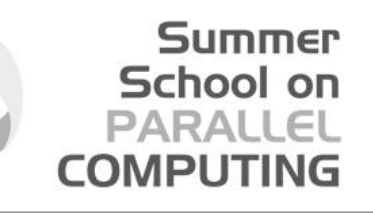

#### **Processor Parallelism**

 $\geq$ 

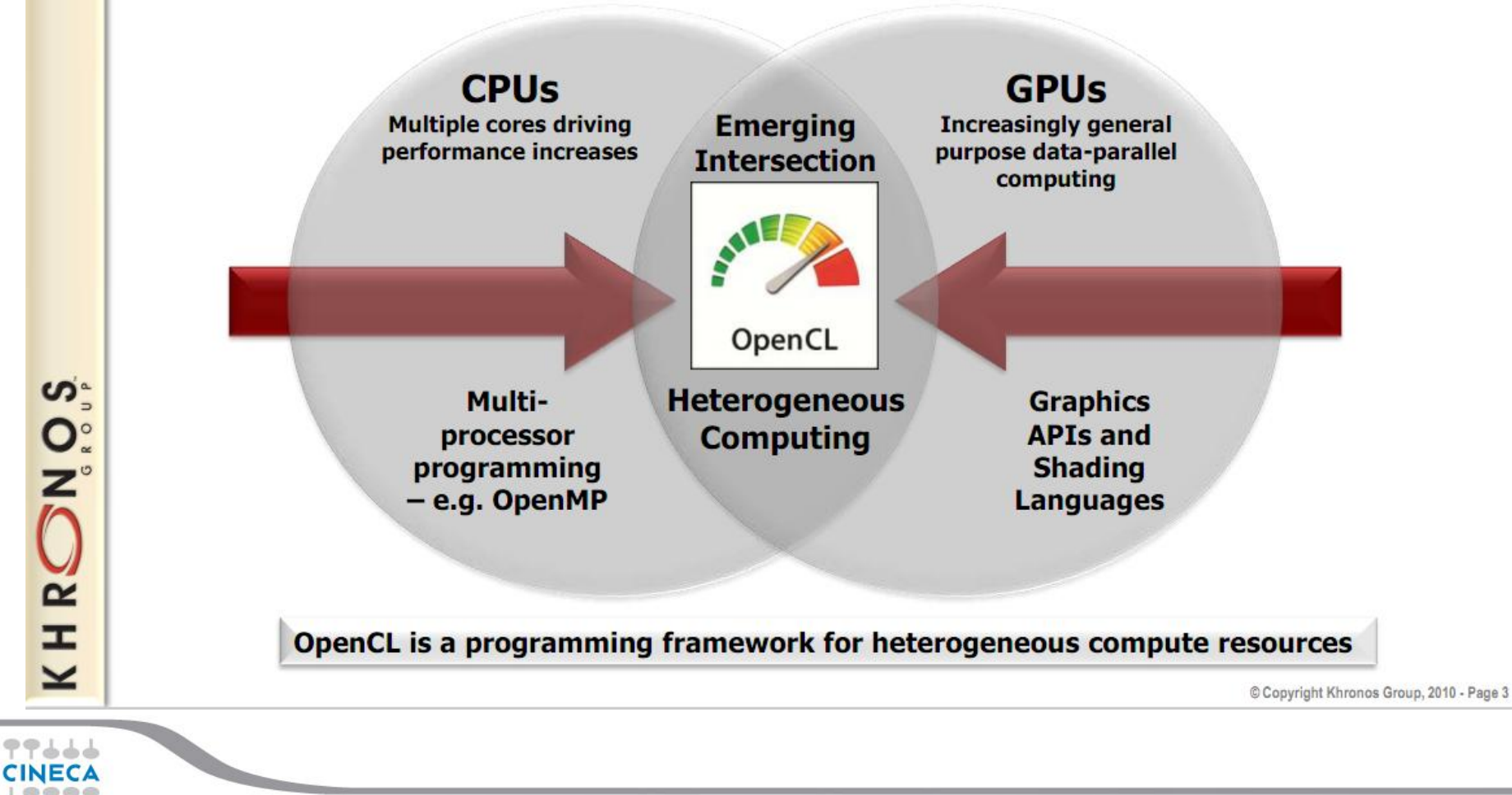

# **OpenCL**

- *O*pen *C*ompute *L*anguage
- For heterogeneous parallel-computing systems
- Cross-platform
	- Implementations for
		- ATI GPUs
		- NVIDIA GPUs
		- x86 CPUs
		- Many others…..

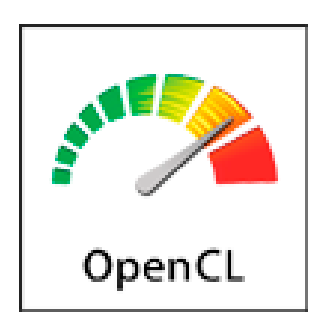

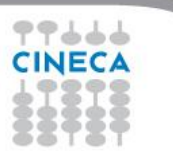

#### **More on Multi-Platform Targeting**

- Targets a broader range of CPU-like and GPU-like devices than CUDA
	- Targets devices produced by multiple vendors

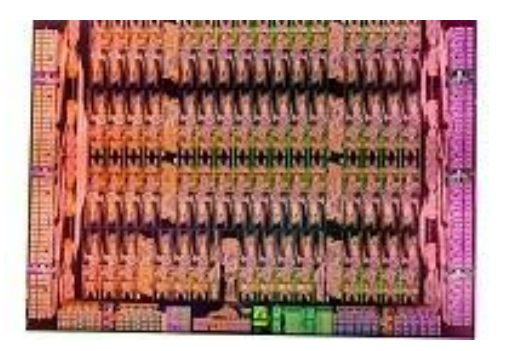

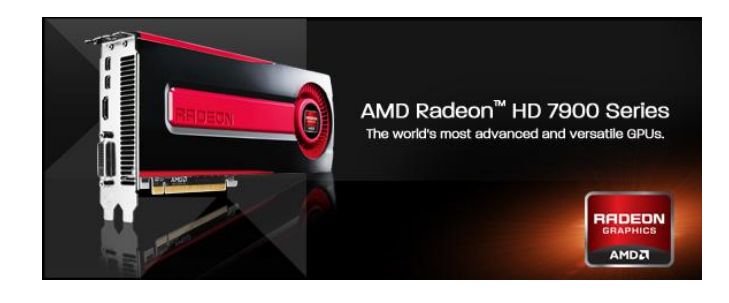

Summer School on PARALLEL

**COMPUTIN** 

- Many features of OpenCL are optional and may not be supported on all devices
- OpenCL codes must be prepared to deal with much greater hardware diversity
- A single OpenCL kernel will likely not achieve peak performance on all device types

# **OpenCL**

- **Standardized**
- Initiated by Apple
- OpenCL 1.0 2008.
- Released with Max OS 10.6 (Snow Leopard)
- Most recent: OpenCL 1.2 Nov 2011
- Release for multicore ARM CPUs Nov 2012
- Developed by the Khronos Group

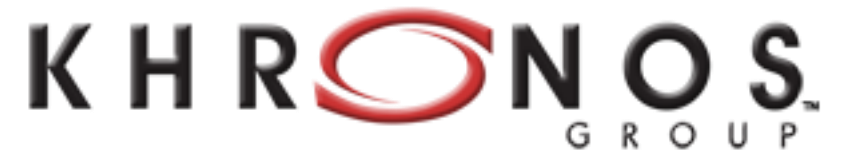

**Summer** School on PARALLEL **COMPUTING** 

CONNECTING SOFTWARE TO SILICON

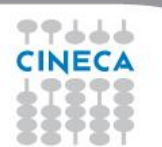

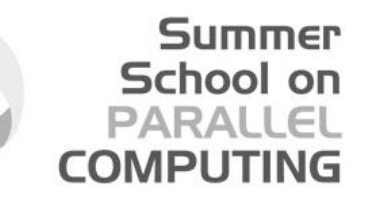

# **OpenCL Working Group**

- Diverse industry participation
	- Processor vendors, system OEMs, middleware vendors, application developers
- Many industry-leading experts involved in OpenCL's design
	- A healthy diversity of industry perspectives
- . Apple made initial proposal and is very active in the working group
	- Serving as specification editor

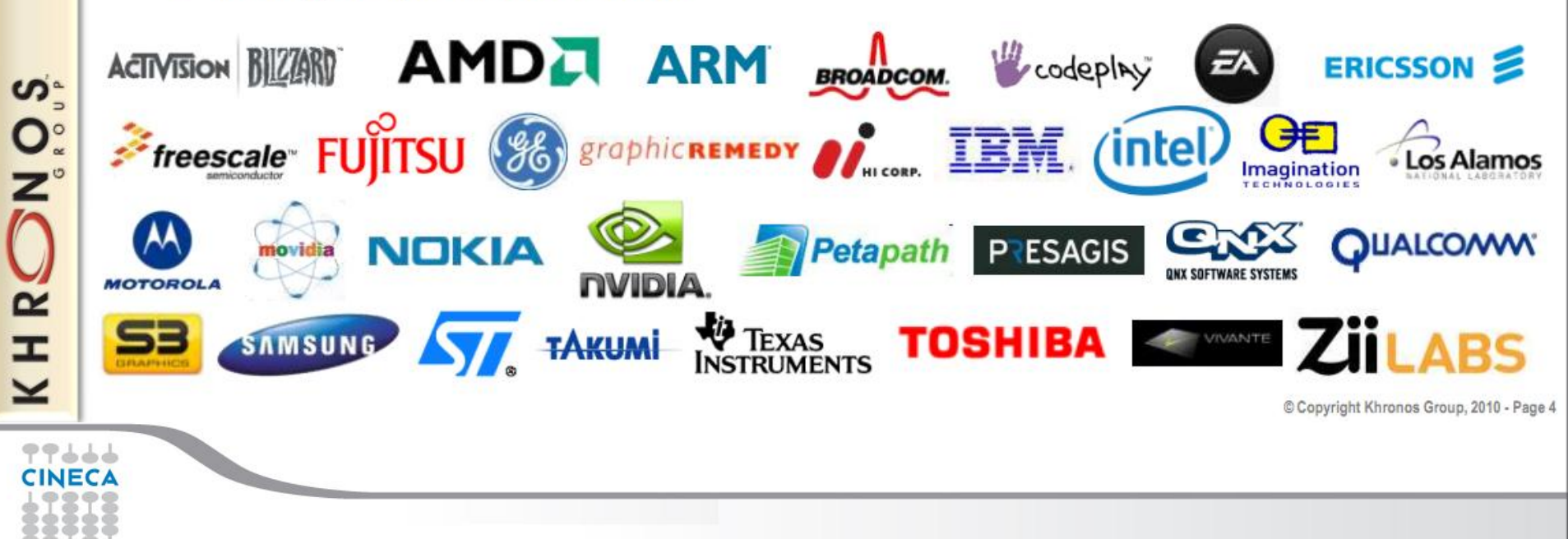

# **OpenCL**

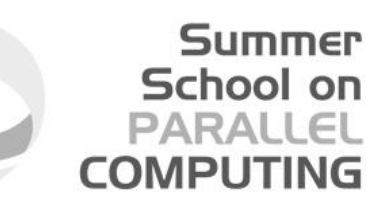

- API very close to OpenGL
- Based on the C language
- Easy transition from CUDA
- Other languages:
- $\Box$  C++ wrapper API (is built on top of OpenCL C API)
- $\triangleright$  C++ API divided into a number of classes with corresponding OpenCL types
- for example, *cl::memory* maps to OpenCL type *cl\_mem*
- $\triangleright$  When possible, C++ inheritance and abstraction is given
- Fortran90 (FortranCL), Python (PyOpenCL) bindings, …
- Libraries and Tools (ViennaCL,…)

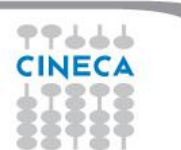

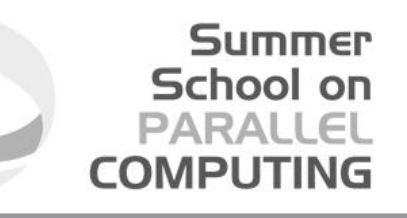

#### **OpenCL implementation of BLAS SAXPY**

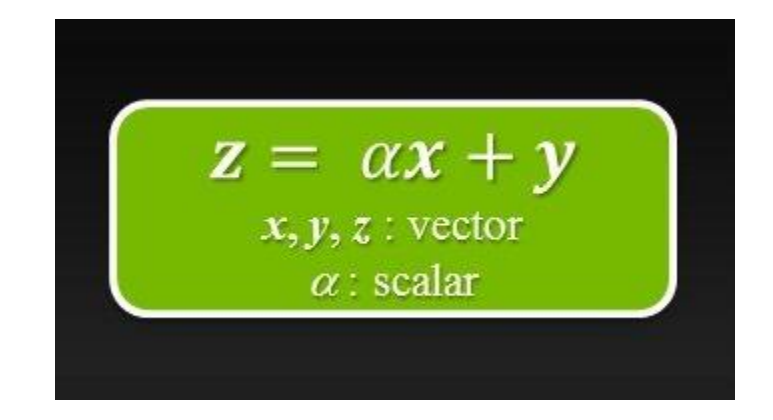

Just to illustrate OpenCL commands

Add two vectors, x and y to produce z

x and y transferred to device (GPU)

Result, z, returned to host (CPU)

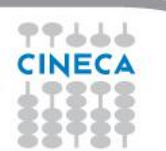

#### **OpenCL code**

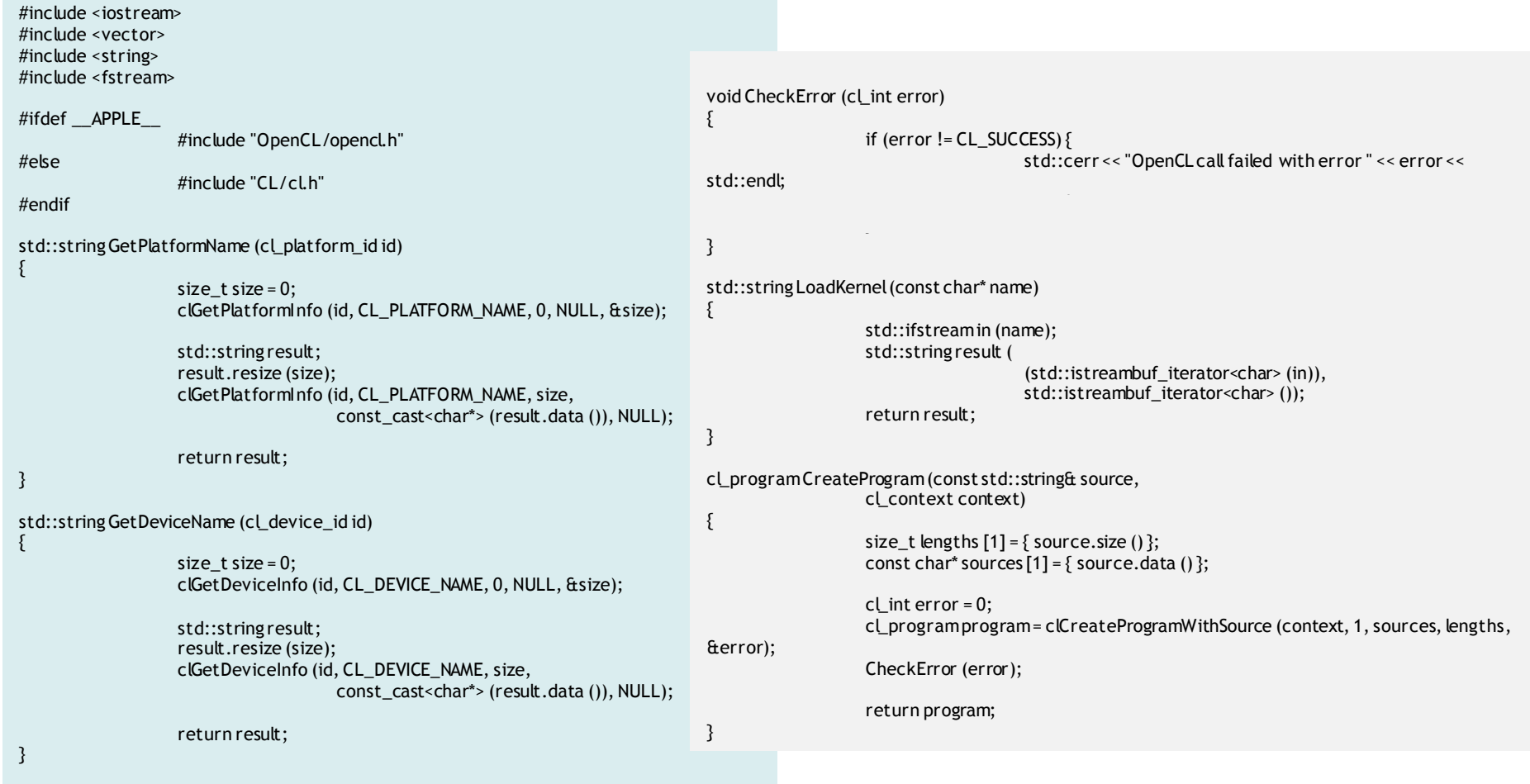

Summer<br>School on<br>PARALLEL

**COMPUTING** 

CINECA

```
int main ()
{
                   // 
http://www.khronos.org/registry/cl/sdk/1.1/docs/man/xhtml/clGetPlatformIDs.html
                   cl_uint platformIdCount = 0;
                   clGetPlatformIDs (0, NULL, &platformIdCount);
                   if (platformIdCount == 0) {
                                       std::cerr << "No OpenCL platform found" << 
std::endl;
                                       return 1;
                  } else {
                                       std::cout << "Found " << platformIdCount << " 
platform(s)" << std::endl;
                   }
                   std::vector<cl_platform_id> platformIds (platformIdCount);
                   clGetPlatformIDs (platformIdCount, platformIds.data(),NULL);
                   for (cl_uint i = 0; i < platformIdCount; ++i) {
                                      std::cout << "\t (" << (i+1) << ") : " <<
GetPlatformName (platformIds [i]) << std::endl;
                   }
                   // 
http://www.khronos.org/registry/cl/sdk/1.1/docs/man/xhtml/clGetDeviceIDs.html
                   cl uint deviceIdCount = 0:
                   clGetDeviceIDs (platformIds [0], CL_DEVICE_TYPE_ALL, 0, NULL,
                                       &deviceIdCount);
                   if (deviceIdCount == 0) {
                                       std::cerr << "No OpenCLdevices found" << std::endl;
                                       return 1;
                   } else {
                                      std::cout << "Found " << deviceIdCount << " device(s)" 
<< std::endl;
                  }
                                                                                                 std::vector<cl_device_id> deviceIds (deviceIdCount);
                                                                                                                    clGetDeviceIDs (platformIds [0], CL_DEVICE_TYPE_ALL, 
                                                                                                 deviceIdCount,
                                                                                                                                        deviceIds.data (), NULL);
                                                                                                                    for (cl\_uint i = 0; i < deviceldCount; ++i)std::cout << "\t (" << (i+1) << ") : " <<
                                                                                                 GetDeviceName (deviceIds [i]) << std::endl;
                                                                                                                    }
                                                                                                                    // 
                                                                                                 http://www.khronos.org/registry/cl/sdk/1.1/docs/man/xhtml/clCreateContext.html
                                                                                                                    const cl_context_properties contextProperties [] =
                                                                                                                    {
                                                                                                                                        CL_CONTEXT_PLATFORM, 
                                                                                                 reinterpret_cast<cl_context_properties> (platformIds [0]),
                                                                                                                                        0, 0
                                                                                                                    };
                                                                                                                    cl_int error = CL_SUCCESS;
                                                                                                                    cl_context context = clCreateContext (contextProperties,
                                                                                                 deviceIdCount,
                                                                                                                                        deviceIds.data (), NULL, NULL, &error);
                                                                                                                    CheckError (error);
                                                                                                                    std::cout << "Context created" << std::endl;
```
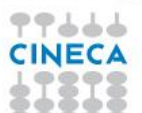

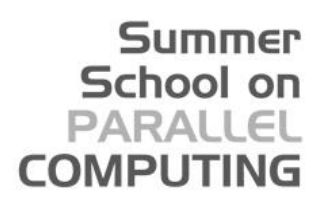

cl\_program program = CreateProgram (LoadKernel ("kernels/saxpy.cl"), context);

CheckError (clBuildProgram(program, deviceIdCount, deviceIds.data (), NULL, NULL, NULL));

> cl\_kernelkernel = clCreateKernel(program, "SAXPY", &error); CheckError (error);

```
// Prepare some test data
static const size_ttestDataSize = 1 << 3;
std::vector<float> a (testDataSize), b (testDataSize);
for (int i = 0; i < testDataSize; ++i) {
                    a [i] = static_cast <float > (23 + i);
                     b [i] = static_cast<float> (42 + i);
```

```
}
```
cl\_mem aBuffer = clCreateBuffer (context, CL\_MEM\_READ\_ONLY | CL\_MEM\_COPY\_HOST\_PTR, sizeof(float) \* (testDataSize),

a.data (), &error); CheckError (error);

cl\_mem bBuffer = clCreateBuffer(context, CL\_MEM\_READ\_WRITE | CL\_MEM\_COPY\_HOST\_PTR,

sizeof(float) \* (testDataSize), b.data (), &error); CheckError (error);

// http://www.khronos.org/registry/cl/sdk/1.1/docs/man/xhtml/clCreateCommandQueue.ht ml cl\_command\_queue queue = clCreateCommandQueue (context, deviceIds [1],

> 0, &error); CheckError (error);

> > kernelvoid SAXPY (\_global float\* x, \_global float\* y, float a)

 $v[i]$  += a \* x [i];

const int  $i = get$  global  $id (0)$ ;

}

{

clSetKernelArg (kernel, 0, sizeof(cl\_mem), &aBuffer); clSetKernelArg (kernel, 1, sizeof (cl\_mem), &bBuffer); static const float two  $= 2.0$ f: clSetKernelArg (kernel, 2, sizeof(float), &two);

// http://www.khronos.org/registry/cl/sdk/1.1/docs/man/xhtml/clEnqueueNDRangeKernel .html

> const size\_t globalWorkSize  $[] = \{ \text{ testDataSize}, 0, 0 \};$ CheckError (clEnqueueNDRangeKernel(queue, kernel, 1, NULL, globalWorkSize, NULL, 0, NULL, NULL));

// Get the results back to the host // http://www.khronos.org/registry/cl/sdk/1.1/docs/man/xhtml/clEnqueueReadBuffer.htm l CheckError (clEnqueueReadBuffer(queue, bBuffer, CL\_TRUE, 0,

sizeof (float) \* testDataSize,  $b.data()$ . 0, NULL, NULL)); // Check the results for (int  $i = 0$ ;  $i <$  testDataSize;  $++i$ ) { std::cout<< b[i]<<std::endl;

}

clReleaseCommandQueue (queue);

clReleaseMemObject (bBuffer); clReleaseMemObject (aBuffer);

clReleaseKernel(kernel); clReleaseProgram(program);

clReleaseContext(context);

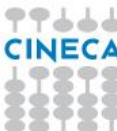

# **OpenCL**

- OpenCL relies on API which is rather verbose and cumbersome to use.
- Please, be patient….

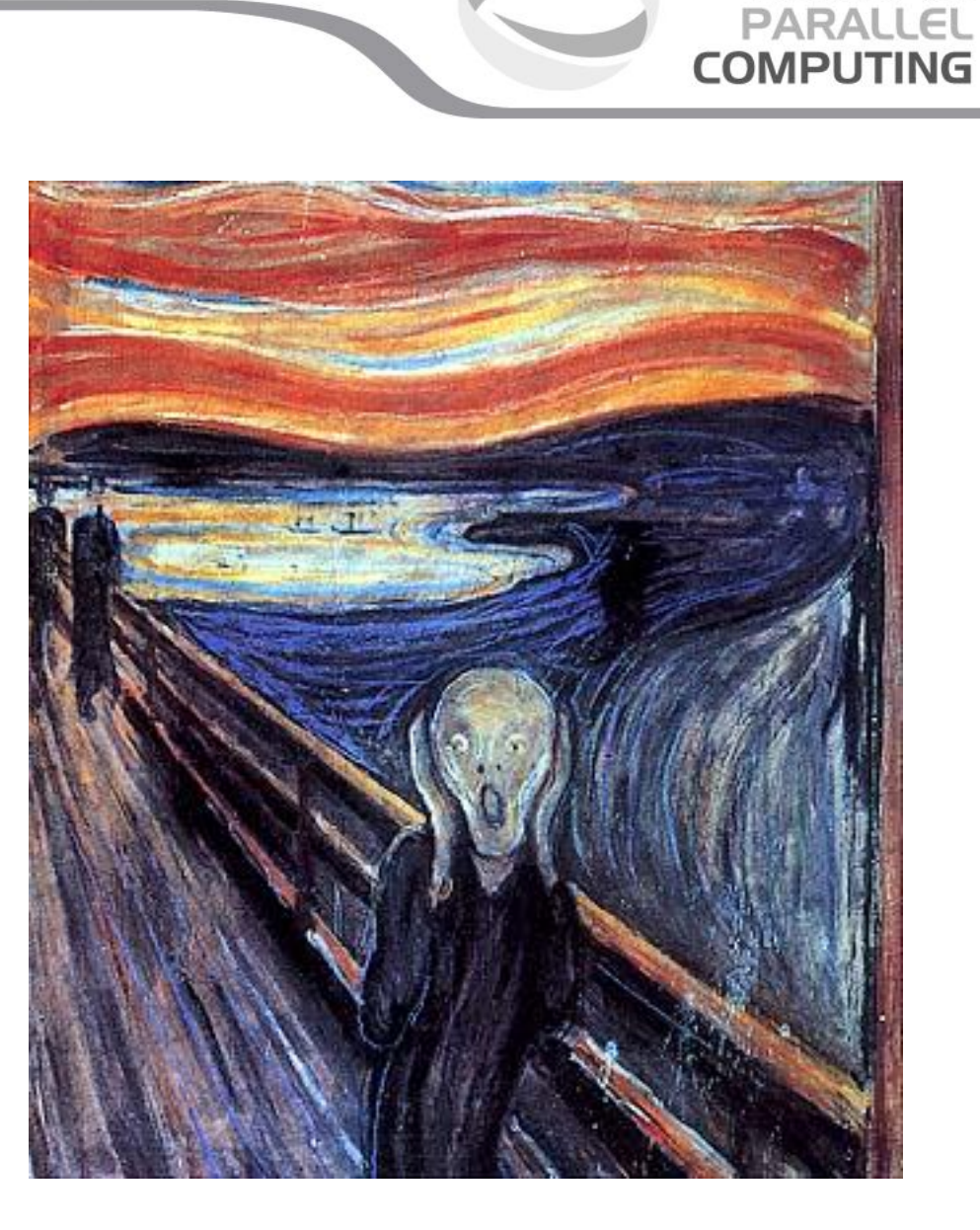

**Summer** School on

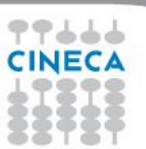

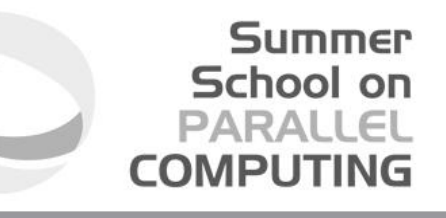

#### **Structure of OpenCL program**

- **1. Get information about platform and devices available on system** 
	- **2. Select devices to use - context**
	- **3. Create an OpenCL command queue**
	- **4. Create memory buffers on device**
	- **5. Transfer data from host to device memory buffers**
		- **6. Create kernel program object**
	- **7. Build (compile) kernel in-line (or load precompiled binary)** 
		- **8. Create OpenCL kernel object** 
			- **9. Set kernel arguments**
			- **10. Execute kernel**

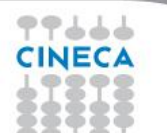

**11. Read kernel memory and copy to host memory**.

#### **Platform and devices**

"The host plus a collection of devices managed by the OpenCL framework that allow an application to share resources and execute kernels on devices in the platform." Platforms represented by a *cl\_platform\_id* object, initialized with *clGetPlatformIDs()* 

```
cl uint platformIdCount = 0;
clGetPlatformIDs (0, NULL, &platformIdCount);
if (platformIdCount == 0) {
             std::cerr << "No OpenCL platform found" << std::endl;
             return 1;
\} else \{
```

```
std::cout << "Found " << platformIdCount << " 
platform(s)" << std::endl;
```

```
std::vector<cl_platform_id> platformIds (platformIdCount);
clGetPlatformIDs (platformIdCount, platformIds.data(),NULL);
```

```
for (cl uint i = 0; i < platformIdCount; ++i) {
                            std::cout << "\t (" << (i+1) << ") : " <<
GetPlatformName (platformIds [i]) << std::endl;
```
*cl\_uint defined in OpenCL API*

Summer School on PARALLEL

**COMPUTIN** 

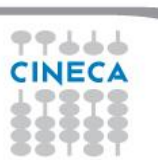

}

}

#### **Platform and devices**

Device(s) represented by a *cl\_device\_id* object, initialized with clGetDeviceIDs()

```
cl uint deviceIdCount = 0;
             clGetDeviceIDs (platformIds [0], CL_DEVICE_TYPE_ALL, 0, NULL,
                           &deviceIdCount);
             if (deviceIdCount == 0) {
                           std::cerr << "No OpenCL devices found" << std::endl;
                           return 1;
             \} else \{std::cout << "Found " << deviceIdCount << " device(s)" << 
std::endl;
              }
             std::vector<cl_device_id>deviceIds (deviceIdCount);
             clGetDeviceIDs (platformIds [0], CL_DEVICE_TYPE_ALL, deviceIdCount,
                           deviceIds.data (), NULL);
             for (cl uint i = 0; i < deviceIdCount; ++i) {
                           std::cout << "\t (" << (i+1) << ") : " << GetDeviceName
(deviceIds [i]) << std::endl;
              }
```
*CL\_DEVICE\_ TYPE\_ALL is equivalent to all OpenCL devices in the system*

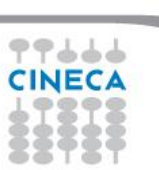

#### **Context**

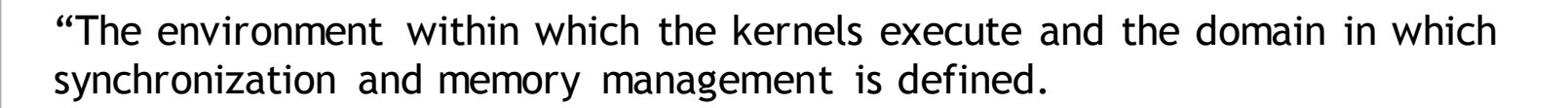

The context includes a set of devices, the memory accessible to those devices, the corresponding memory properties and one or more command-queues used to schedule corresponding memory properties and one or more command-queues used to schedule execution of a kernel(s) or operations on memory objects."

Summer School on PARALLEL

**COMPUTIN** 

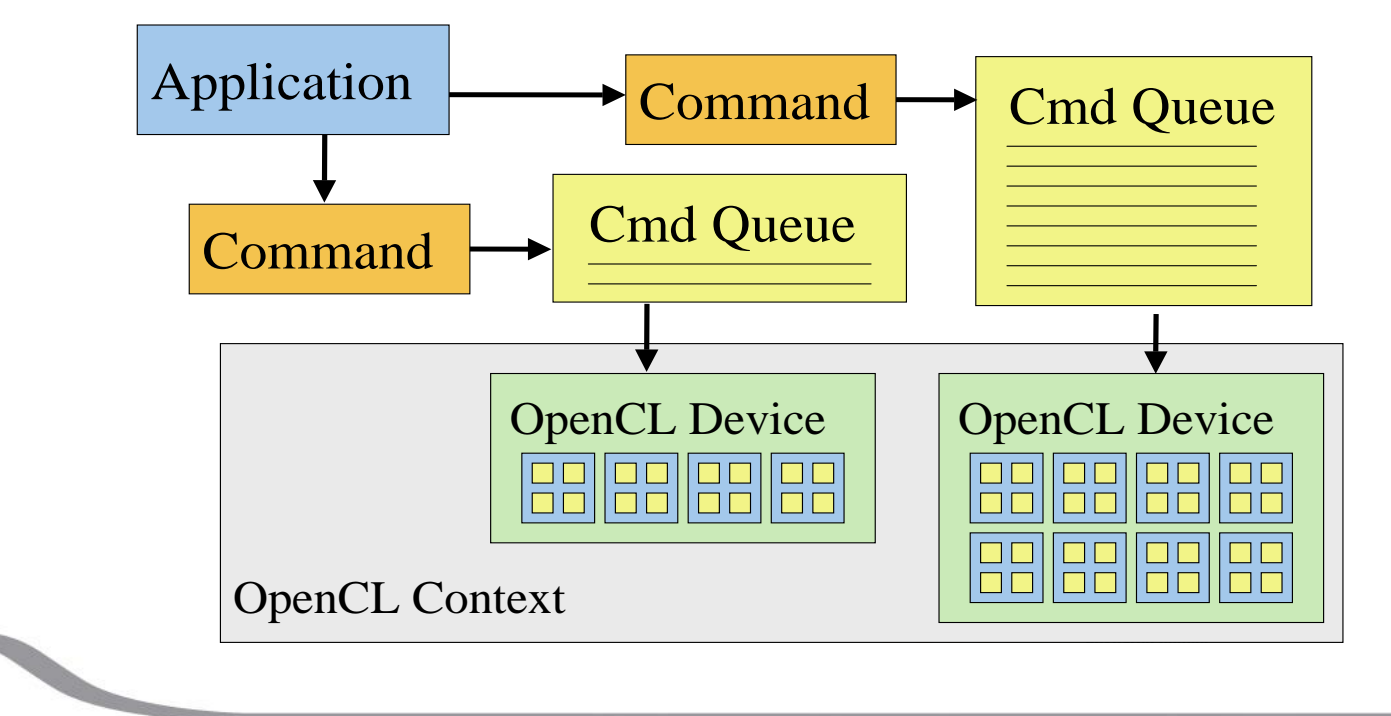

#### **Context**

Context represented by a *cl\_context* object, initialized with clCreateContext()

```
const cl_context_properties contextProperties [] =
             {
                          CL_CONTEXT_PLATFORM, 
reinterpret_cast<cl_context_properties> (platformIds [0]),
                          0, 0
             };
             cl_int error = CL_SUCCESS;
             cl_context context = clCreateContext (contextProperties, deviceIdCount,
                          deviceIds.data (), NULL, NULL, &error);
             CheckError(error);
             std::cout << "Context created" << std::endl;
```
*CL\_CONTEXT\_PLATFORM is a property setted in order to specify the platform to use.*

#### OpenCL Context **Context again**

- Contains one or more devices
- Contains one or more devices<br>• OpenCL memory objects associated with a context, not a specific device
	- $clCreateBuffer()$  is the main data object allocation function allocation function
		- error if an allocation is too large for any device in the context
- device in the context<br>• Each device needs its own work / command queue(s)
	- Memory transfers are associated with a command queue (thus a specific device) minand queue (thus a spech

with a community of the community of the community of the community of the community of the community of the co<br>Thus a community of the community of the community of the community of the community of the community of the c

 $\sim$ 

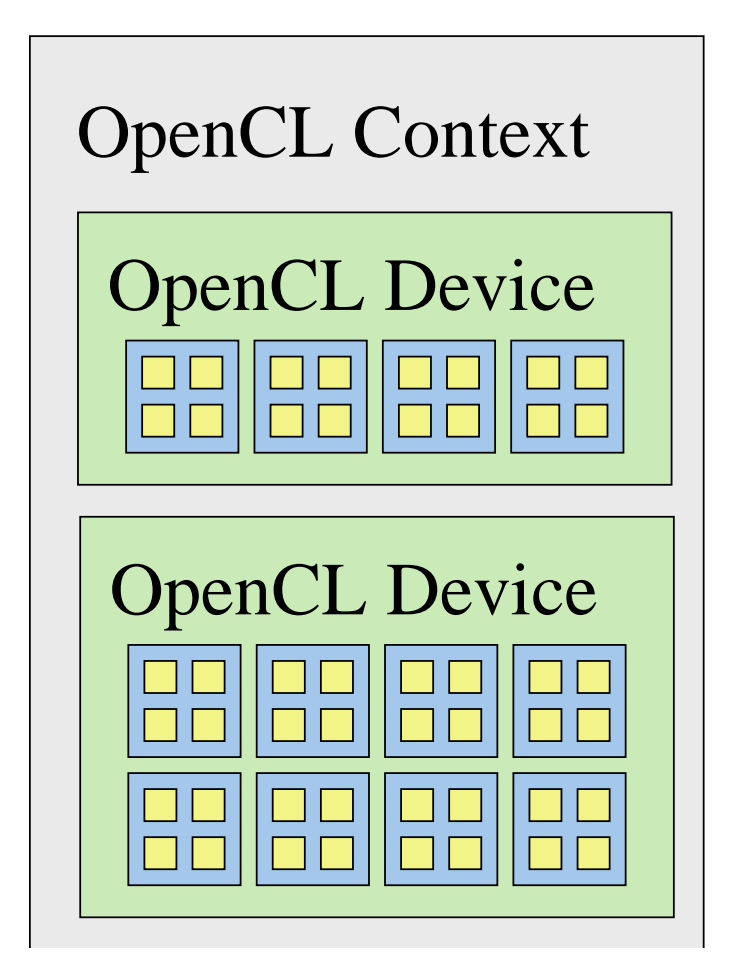

Summer School on PARALLEI

**COMPUT** 

#### **Command Queue**

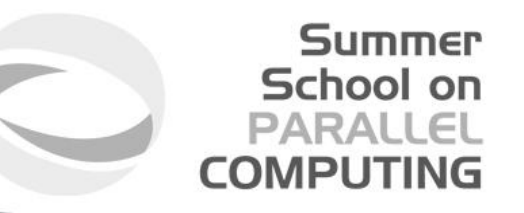

"An object that holds commands that will be executed on a specific device.

The command-queue is created on a specific device in a context.

Commands to a command-queue are queued in-order but may be executed in-order or out-of-order. ..."

Command queue represented by a *cl\_command\_queue* object, initialized with clCreateCommandQueue()

> cl\_command\_queue queue = clCreateCommandQueue (context, deviceIds [1], 0, &error); CheckError(error);

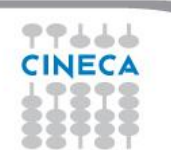

#### **Summer** School on PARALLEL **COMPUTING**

#### **Allocating memory on device**

clCreateBuffer() allocation function

```
// Prepare some test data
static const size t testDataSize = 1 \ll 3;
std::vector<float> a (testDataSize), b (testDataSize);
for (int i = 0; i < testDataSize; ++i) {
              a [i] = static cast <float> (23 + i);b [i] = static cast < float > (42 + i);
}
```

```
cl mem aBuffer = clCreateBuffer (context, CL_MEM_READ_ONLY |
CL_MEM_COPY_HOST_PTR,
```

```
sizeof (float) * (testDataSize),
             a.data (), &error);
CheckError(error);
```

```
cl_mem bBuffer = clCreateBuffer (context, CL_MEM_READ_WRITE |
CL_MEM_COPY_HOST_PTR,
```

```
sizeof (float) * (testDataSize),
              b.data (), &error);
CheckError (error);
```
*CL\_MEM\_READ\_ON LY flag is used to specify a read only memory object within a kernel*

*CL\_MEM\_COPY\_HOST \_PTR flag is used to specify that the application wants to allocate memory for the memory oject and copy data from memory referenced by* **host\_ptr** *pointer*

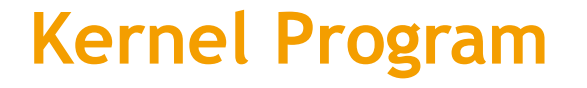

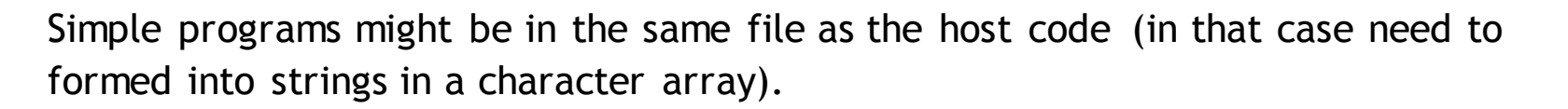

**Summer** School on **PARALLEL COMPUTING** 

If in a separate file, can read that file into host program as a character string

```
__kernel void SAXPY (__global float* x, __global float* y, float 
a)
{
              const int i = get_global_id (0);
              v [i] += a * x [i];
}
```
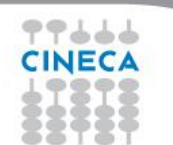

# **OpenCL Kernel**

- Parallel work is submitted to devices by launching kernels
- Kernels run over global dimension index ranges (NDRange), broken up into "work groups", and "work items"
- Work items executing within the same work group can synchronize with each other using barriers or memory fences
- Work items in different work groups can only sync with each other by launching a new kernel

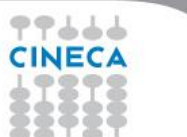

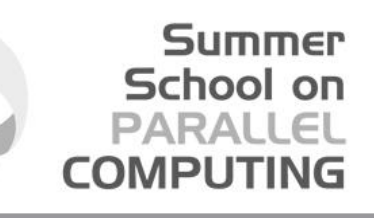

#### **OpenCL NDRange Configuration**

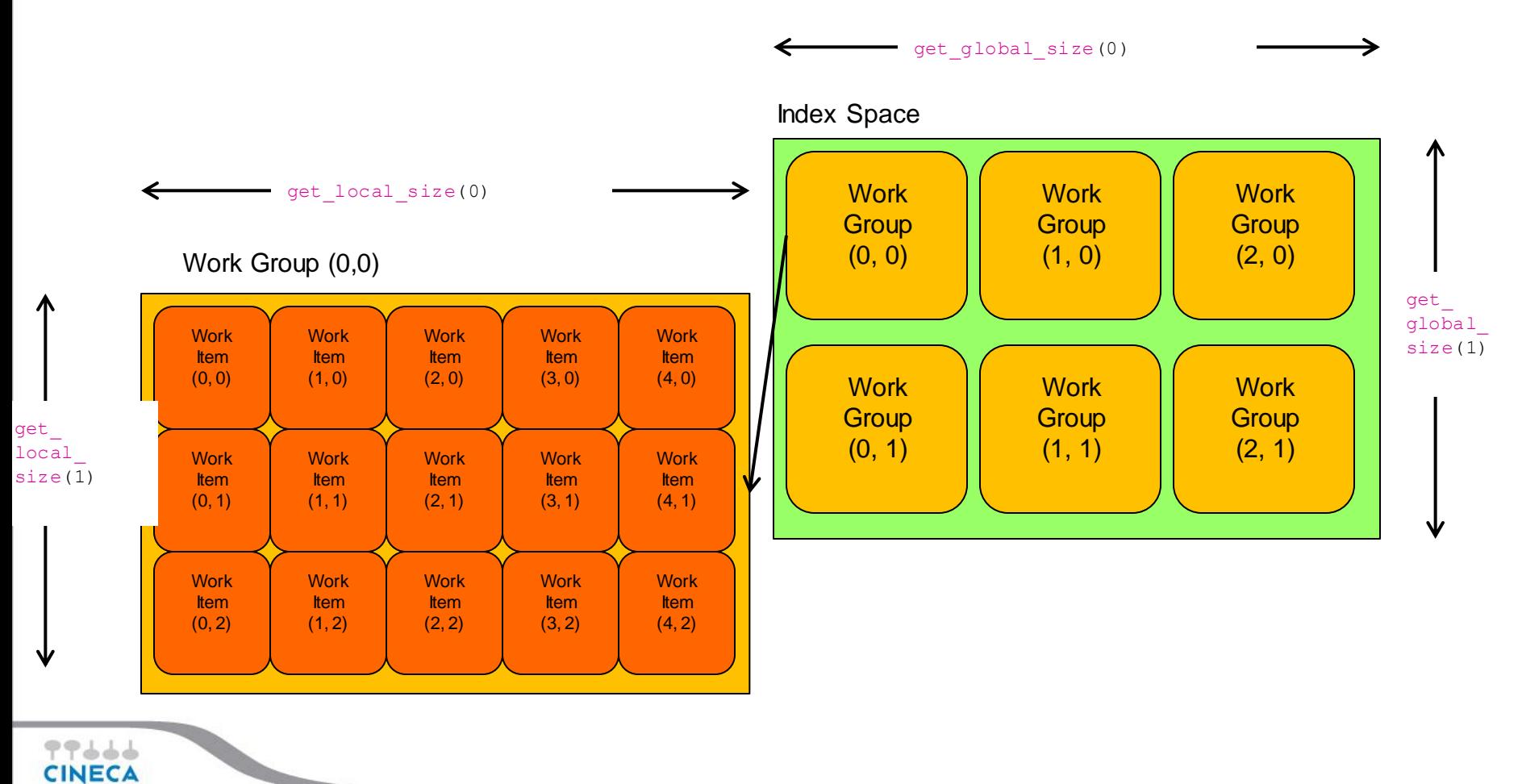

3 M M

• Many OpenCL features have a one to one mapping to CUDA features

- **OpenCL** 
	- More complex platform and device management
	- More complex kernel launch
	- More lower level than CUDA

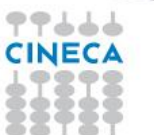

- *Compute Unit* (CU) correspond to
	- CUDA streaming multiprocessors (SMs)
	- CPU core
	- etc.
- *Processing Element* correspond to
	- CUDA streaming processor (SP)
	- CPU ALU

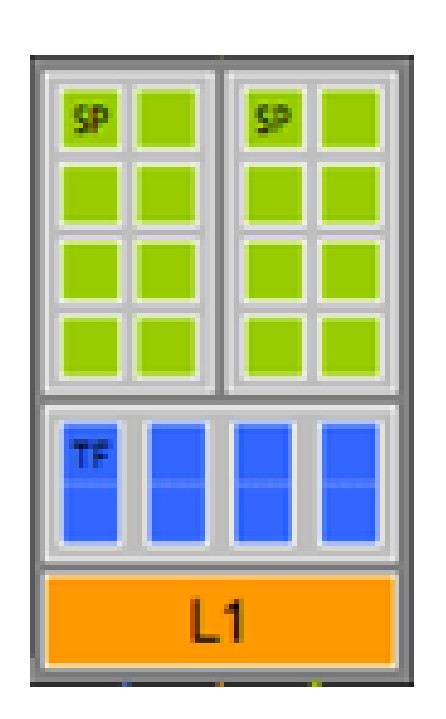

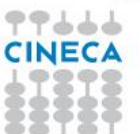

- *Work Item* (CUDA *thread*) executes kernel code
- *Index Space* (CUDA *grid*) defines work items and how data is mapped to them

**Summer** School on **PARALLEL COMPUTING** 

• *Work Group* (CUDA *block*) – work items in a work group can synchronize

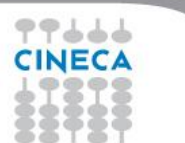

- OpenCL: each thread has a unique global index
	- Retrieve with get\_global\_id()

**\_\_kernel** void SAXPY **(\_\_global** float\* x, **\_\_global** float\* y, float a) { const int i = **get\_global\_id (0);**  $y[i] += a * x[i];$ }

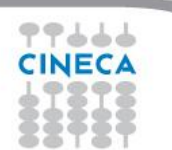

#### **Summer** School on **PARALLEL COMPUTING**

### **Mapping OpenCL indices**

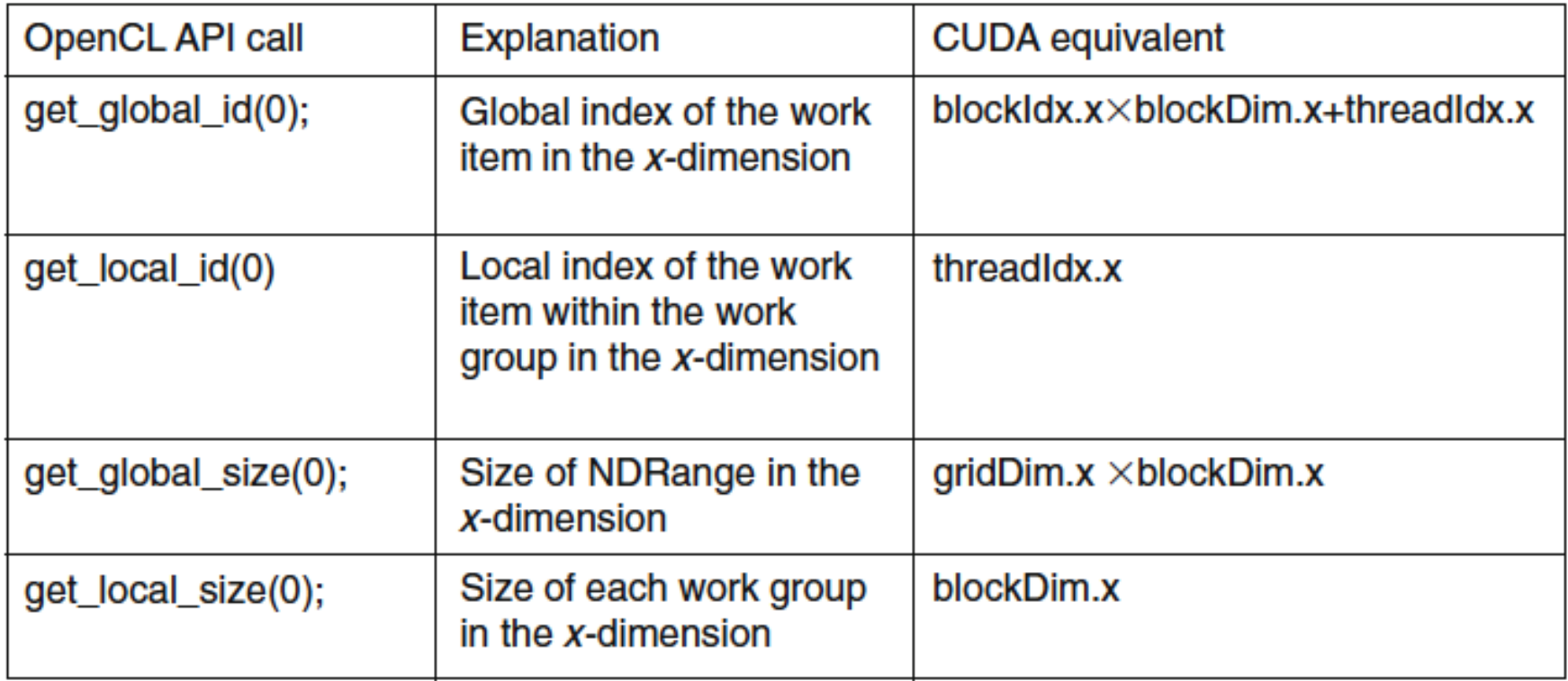

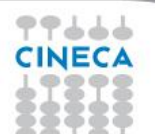

#### **OpenCL Memory System**

- \_global large, long latency
- **\_\_private** on-chip device registers
- \_\_local memory accessible from multiple PEs or work items

Summer School on PARALLEL

**COMPUTIN** 

- May be SRAM or DRAM, must query...
- \_\_constant read-only constant cache
- Programmer manages device memory explicitly

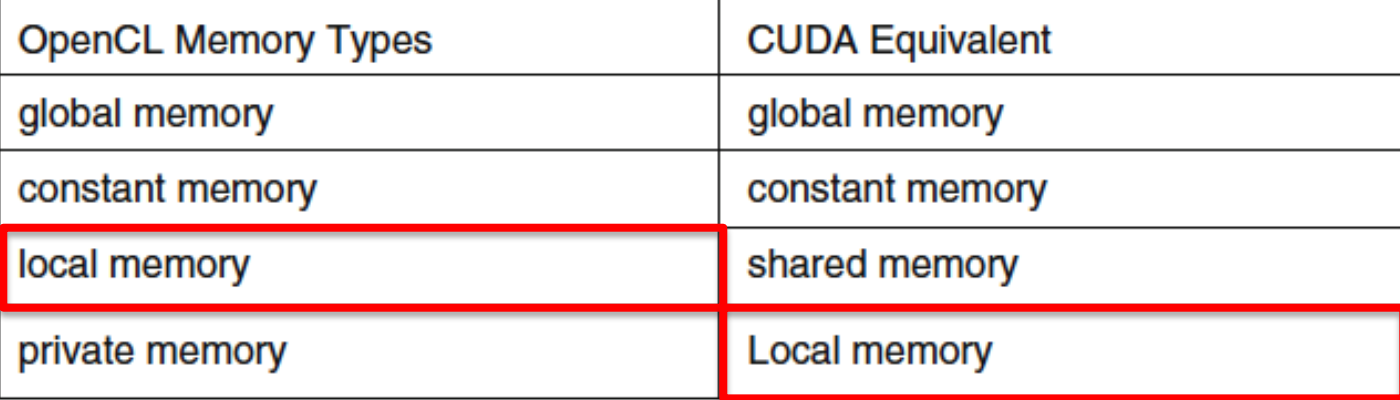

#### **Summer** School on **PARALLEL COMPUTING**

#### **OpenCL Memory System**

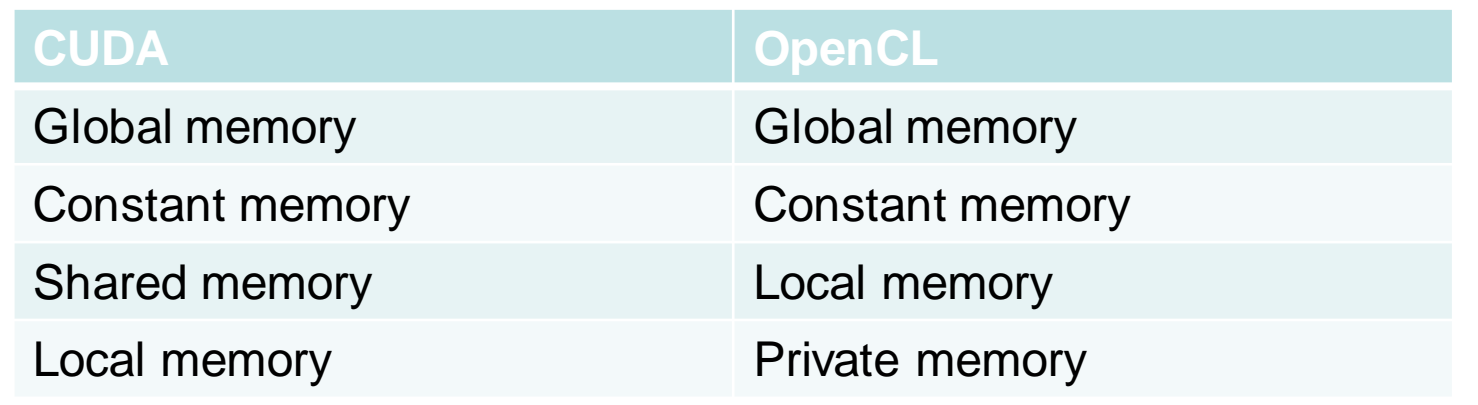

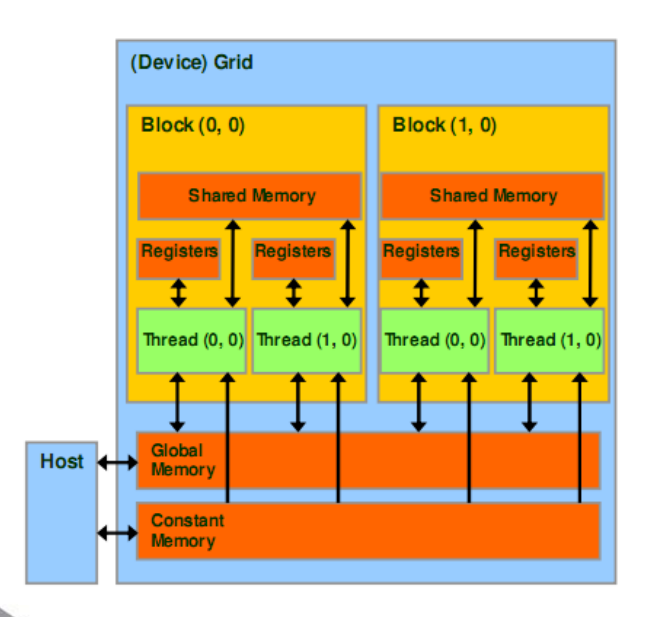

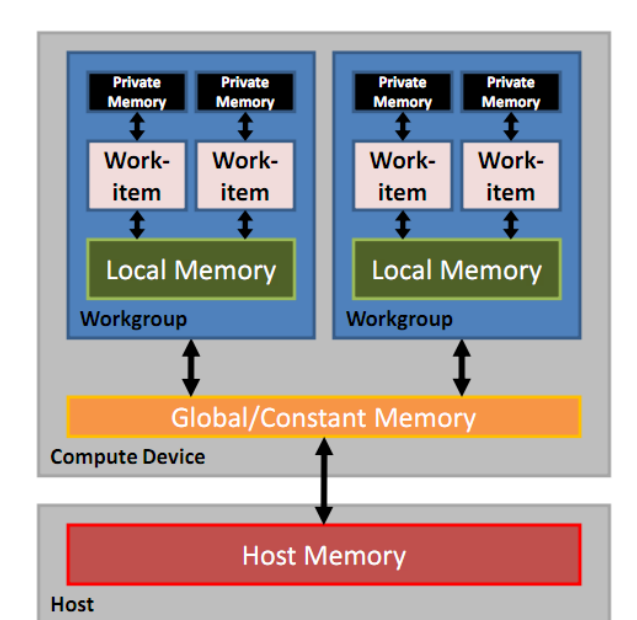

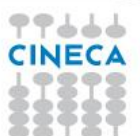

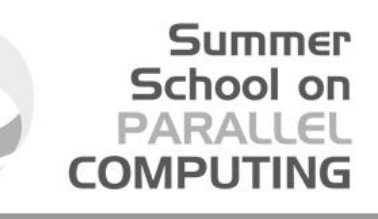

# **Create OpenCL Program Object**

Create program object

```
cl_program CreateProgram (const std::string& source,
             cl_context context)
{
             size_t lengths [1] = \{ source.size () \};const char* sources [1] = \{ source.data () \};
             cl int error = 0;
             cl_program program = clCreateProgramWithSource (context, 1, sources, 
lengths, &error);
             CheckError(error);
             return program;
}
cl_program program = CreateProgram (LoadKernel ("kernels/saxpy.cl"),
                           context);
```
*clCreateProgram WithSource load the source code specified by the text string (saxpy.cl)*

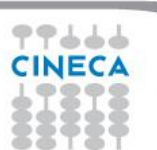

# **Create OpenCL Kernel Object(s)**

Build (compiles and link) kernel program

CheckError(clBuildProgram (program, deviceIdCount, deviceIds.data (), NULL, NULL, NULL));

Creating kernel objects

cl\_kernel kernel = clCreateKernel (program, "SAXPY", &error); CheckError (error);

Set kernel arguments

clSetKernelArg (kernel, 0, sizeof (cl\_mem), &aBuffer); clSetKernelArg (kernel, 1, sizeof (cl\_mem), &bBuffer); static const float two = 2.0f; clSetKernelArg (kernel, 2, sizeof (float), &two);

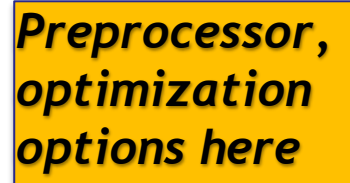

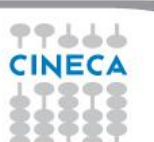

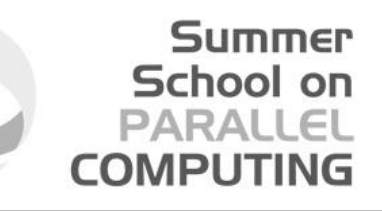

#### **Enqueue and Copy back**

Enqueue a command to execute kernel on device

const size\_t globalWorkSize  $[] = {$  testDataSize, 0, 0 }; CheckError(clEnqueueNDRangeKernel (queue, kernel, 1, NULL, globalWorkSize, NULL, 0, NULL, NULL));

*NDRange=1 is setted globalWorksize is equal to testDataSize setted in main program*

Copy results from buffer object to host memory

// Get the results back to the host CheckError(clEnqueueReadBuffer (queue, bBuffer, CL\_TRUE, 0, sizeof (float) \* testDataSize, b.data (), 0, NULL, NULL)); // Check the results for (int  $i = 0$ ;  $i <$  testDataSize;  $++i$ ) { std::cout<< b[i]<<std::endl; }

*CL\_TRUE imply blocking read*

# **Clean-up**

clReleaseCommandQueue (queue);

clReleaseMemObject (bBuffer); clReleaseMemObject (aBuffer);

**Summer** School on **PARALLEL COMPUTING** 

clReleaseKernel (kernel); clReleaseProgram (program);

clReleaseContext (context);

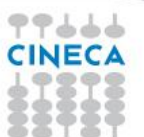

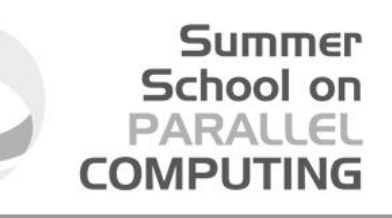

#### **Running OpenCL code on Multiple Devices**

#### **Executing Code**

- Programs build executable code for multiple devices
- Execute the same code on different devices

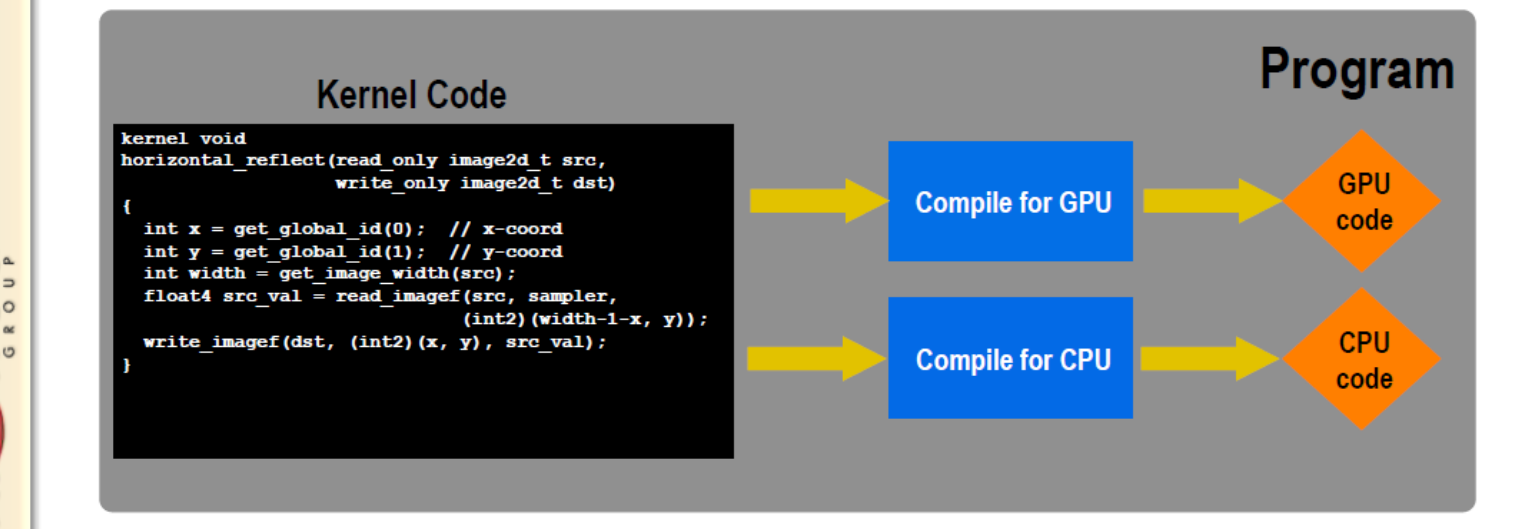

© Copyright Khronos Group, 2011 - Page 36

77666 CINECA

# **Compiling**

Need OpenCL header:

#include <CL/cl.h>

(For mac: #include <OpenCL/opencl.h> )

and link to the OpenCL library.

Compile OpenCL host program main.cpp using g++, two phases:

g++ -DNVIDIA –I/opt/cuda/include -c main.c -o main.o g++ -DNVIDIA -L /usr/lib64/nvidia -l OpenCL main.o -o host

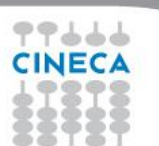

#### **Running environment**

#### **NVIDIA Tesla K20C**

- 13 Multiprocessors
- 2496 CUDA Cores
- 5 GB of global memory
- GPU clock rate 760MHz

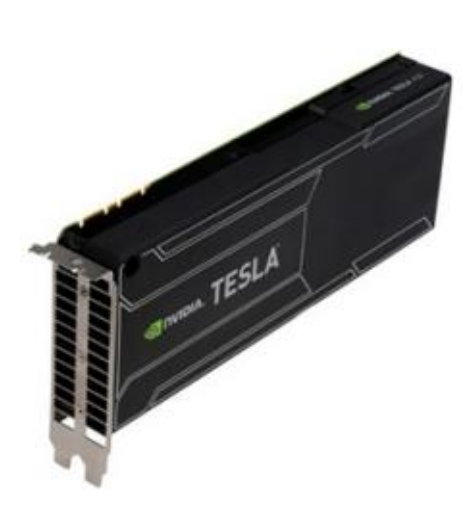

#### **NVIDIA GeForce GTS 450**

- 4 Multiprocessors
- 192 CUDA Cores
- 1 GB of global memory
- GPU clock rate 800 MHz

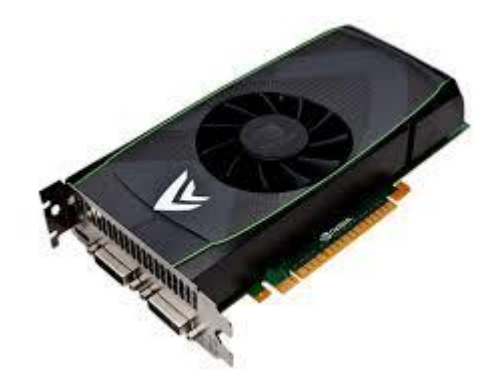

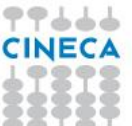

### **Running**

./main.exe Found 1 platform(s) (1) : NVIDIA CUDA Found 2 device(s) (1) : Tesla K20c (2) : GeForce GTS 450 Context created 88 91 94 97 100 103 106 109 *Results are OK no matter*

*what performances*

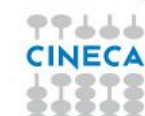

*NVIDIA CUDA platform found and 2 devices (K20C and GeForce)*

*GeForce device was selected*

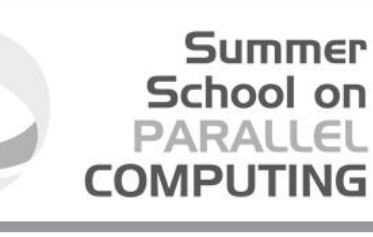

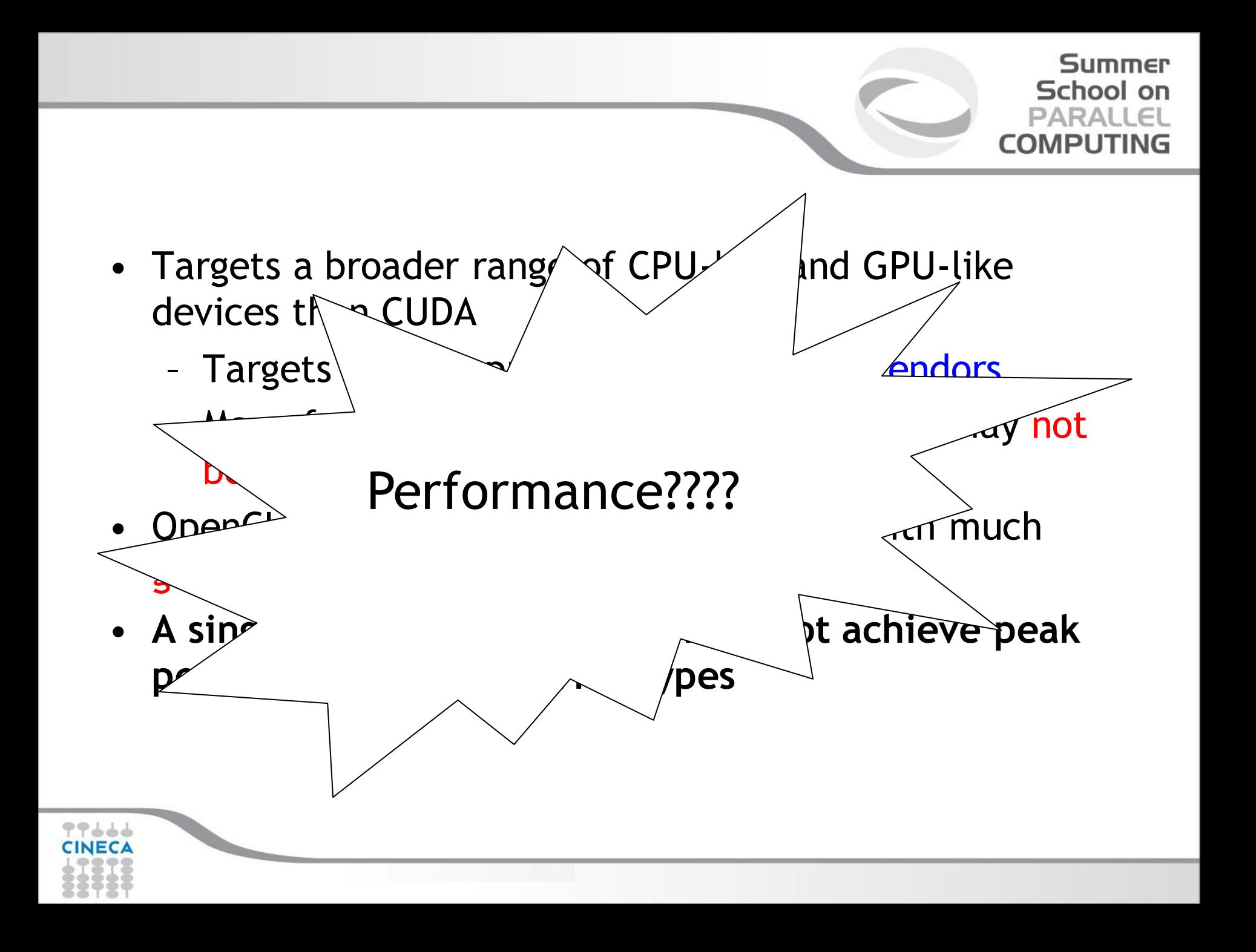

### **OpenCL Performance**

• OpenCL is a portable tool to a great many hardware (multicore CPUs, NVIDIA, AMD, Intel MIC, SoC,…)

**Summer** School on PARALLEL **COMPUTING** 

• Tremendous amount of compute power

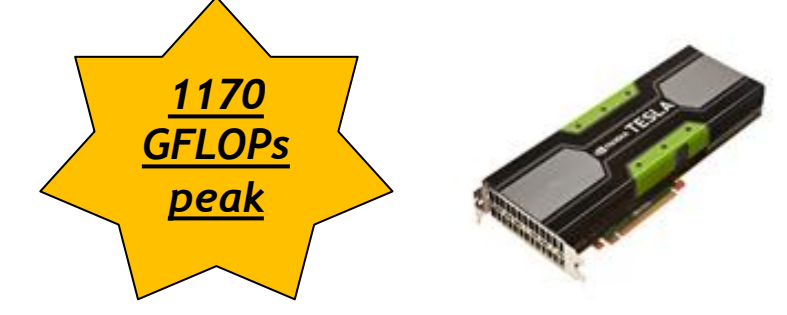

- One OpenCL code to rule them all?
- Performance portability is the real problem
- Q: how much performance do we lose by running an OpenCL application?

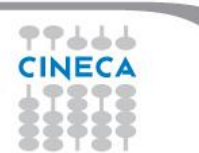

#### **The Hydro benchmark**

Hydro is a simplified version of RAMSES (CEA, France astrophysics code to study large scale structure and galaxy formation)

Summer School on **PARALLEL** 

**COMPUTIN** 

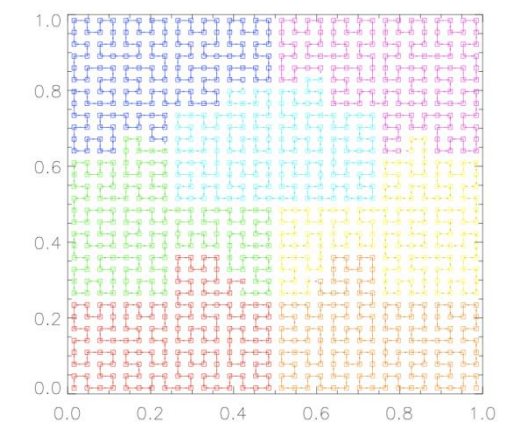

Hydro main features:

- $\Box$  regular cartesian mesh (no AMR)
- $\Box$  solves compressible Euler equations of hydrodynamics
- □ finite volume method, second order Godunov scheme
- $\Box$  it uses a Riemann solver numerical flux at the interfaces

#### **The Hydro benchmark**

Hydro is about 1K lines of code and has been ported to different programming environment and architectures, including accelerators. In particular:

- □ initial Fortran branch including OpenMP, MPI, hybrid MPI+OpenMP
- C branch for CUDA, **OpenCL**, OpenACC, UPC

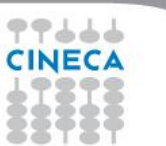

#### Summer School on PARALLEL COMPUTING

### **The Hydro OpenCL benchmark**

- Major problems in the Hydro OpenCL development:
- how to write OpenCL kernels (**more or less trivial to implement**)
- $\Box$  how to setting up OpenCL context and device(s), realize the necessary data movement operations, dispatching work to the device(s),… (**very difficult, error prone**)
- OpenCL rely on API which is verbose and cumbersome to use

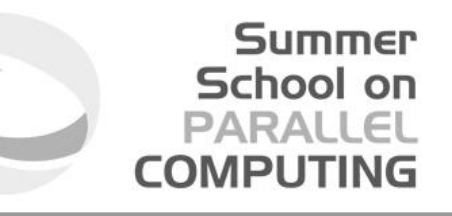

### **The Hydro OpenCL benchmark**

- OpenCL rely on API which is verbose and cumbersome to use
- **Solution: Hydro uses ad-hoc macro and functions to allow more readable and clear coding**.
- **Also useful for tuning (Hydro can potentially achieve even more OpenCL performances**)

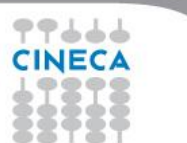

#### Summer School on PARALLEL **COMPUTING**

#### **Hydro OpenCL high level funcs and macros**

#### double

oclLaunchKernel2D(cl\_kernel k, cl\_command\_queue q, int nbobjx, int nbobjy, int nbthread, const char \*fname, const int line)

```
{
```
cl\_int  $err = 0$ ; dim3 gws, lws; cl\_event event; double elapsk; int maxThreads = 0; cl uint one =  $1$ ; cl\_device\_id\_dId = oclGetDeviceOfCQueue(q); size  $t$  prefsz = 32;

 maxThreads = oclGetMaxWorkSize(k, dId); // printf("%d ", maxThreads); maxThreads = MIN(maxThreads, nbthread); // printf("%d ", nbthread);

oclLaunchKernel2D(ker[Loop1KcuRiemann], cqueue, Hnxyt, slices, THREADSSZ, FILE, LINE );

 $gws[2] = lws[2] = 0;$  $gws[1] = lws[1] = 1;$  $gws[0] = lws[0] = 1;$  // lws[0] = maxThreads;  $\frac{1}{2}$  lws[0]  $\frac{1}{2}$  = 2; lws[1]  $\dot{=}$  2;  $gws[0] = oc$ Multiple(nbobjx, lws[0]);  $gws[1] = oclMultiple(nbobiv, lws[1]):$ 

 printf("Launch2D: %ld G:%ld %ld %ld L:%ld %ld %ld\n", nbobjx \* nbobjy, gws[0], gws[1], gws[2], lws[0], lws[1], lws[2]);

 err = clEnqueueNDRangeKernel(q, k, NDR\_2D, NULL, gws, lws, 0, NULL, &event);

oclCheckErrF(err, "clEnqueueNDRangeKernel", fname, line);

```
err = clWaitForEvents(one, &event);
  oclCheckErrF(err, "clWaitForEvents", fname, line);
```
elapsk = oclChronoElaps(event);

 err = clReleaseEvent(event); oclCheckErrF(err, "clReleaseEvent", fname, line);

return elapsk;

...

}

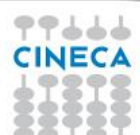

#### **Coming Next: Hydro live@CINECA**

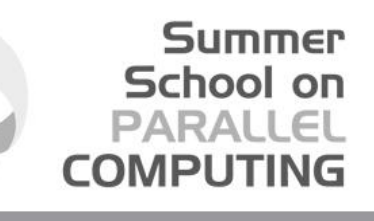

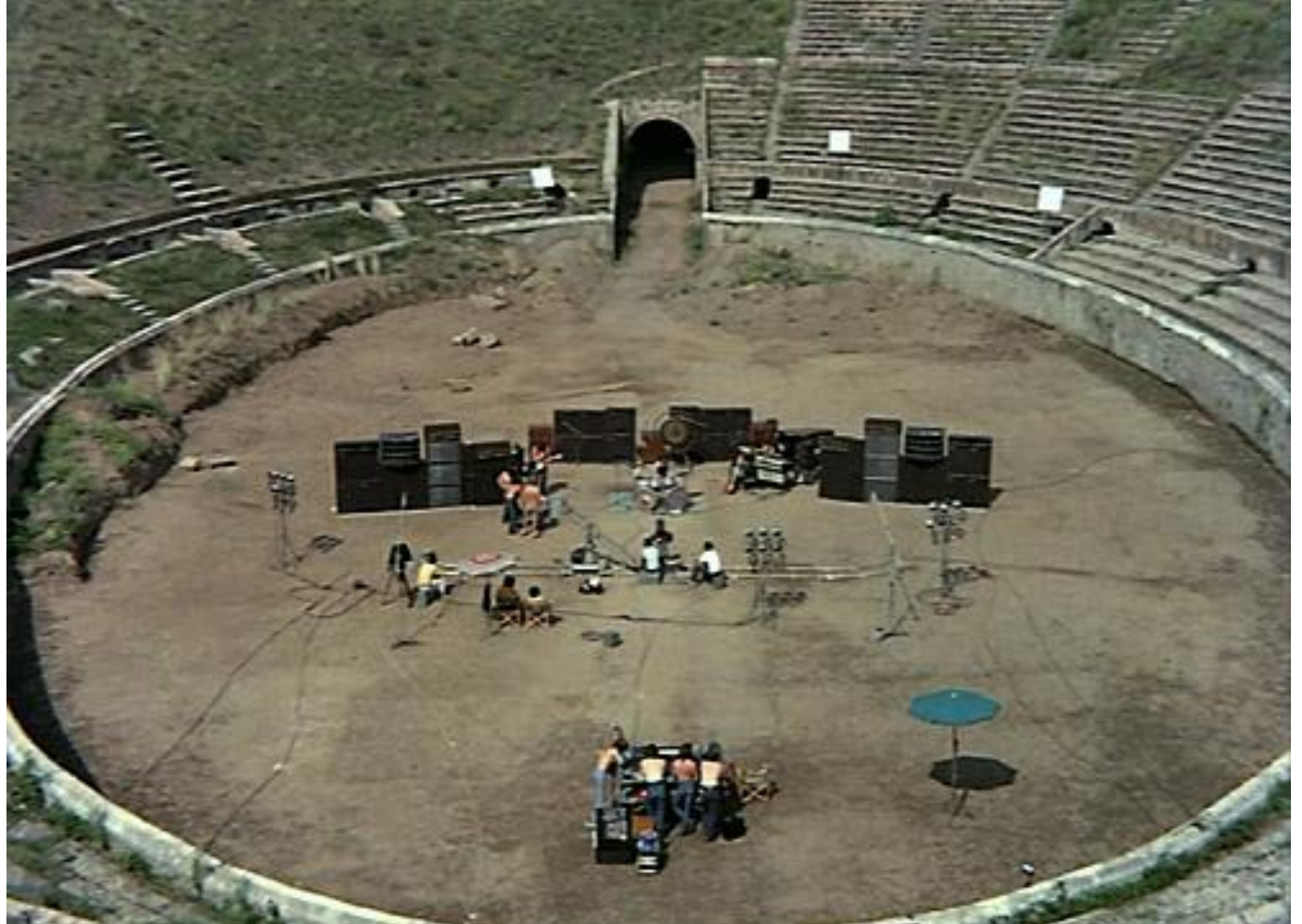

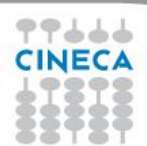

#### **Summer** School on **PARALLEL COMPUTING**

### **Hydro live@Eurora**

- Eurora CINECA-Eurotech prototype
- 1 rack
- Two Intel SandyBridge and two NVIDIA K20 cards per node
- Hot water cooling
- Energy efficiency record (up to 3150 MFLOPs/w sustained)

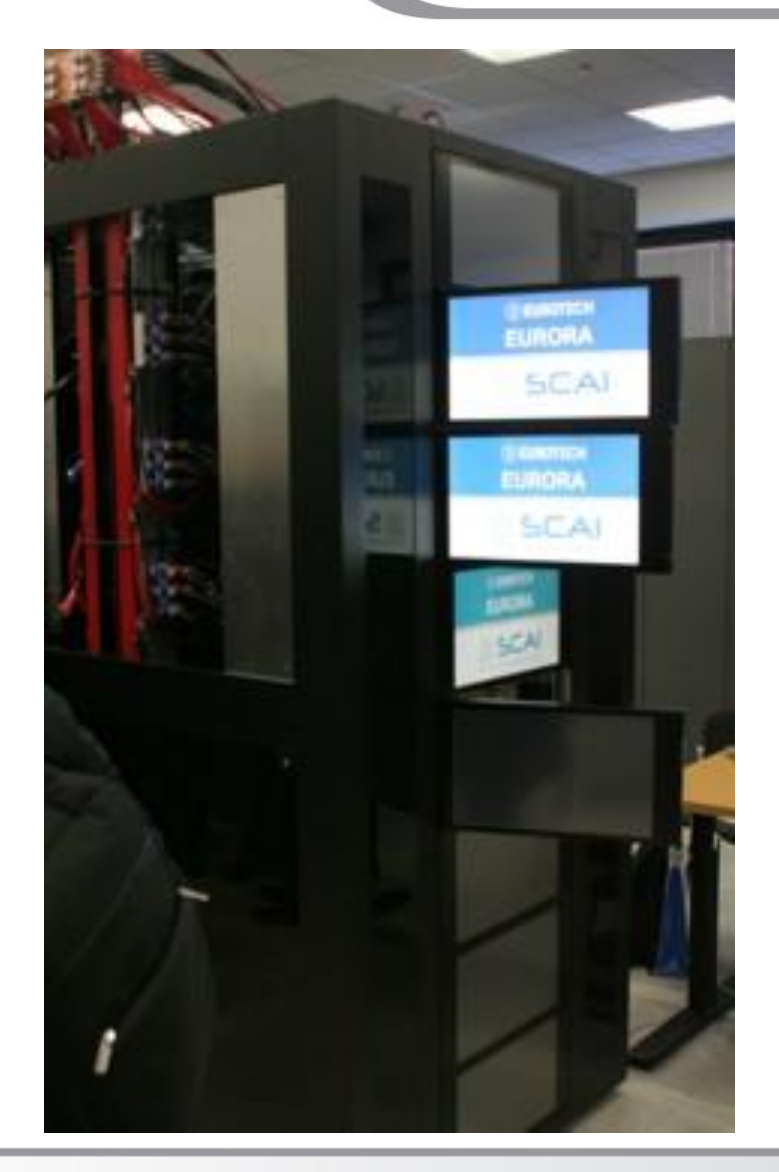

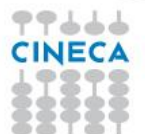

#### **Hydro OpenCL tuning**

#### *OpenCL run, single NVIDIA Tesla K20 device,4091x4091 domain,100 iterations*

*performances are parameter independent. This fact may change using other devices*

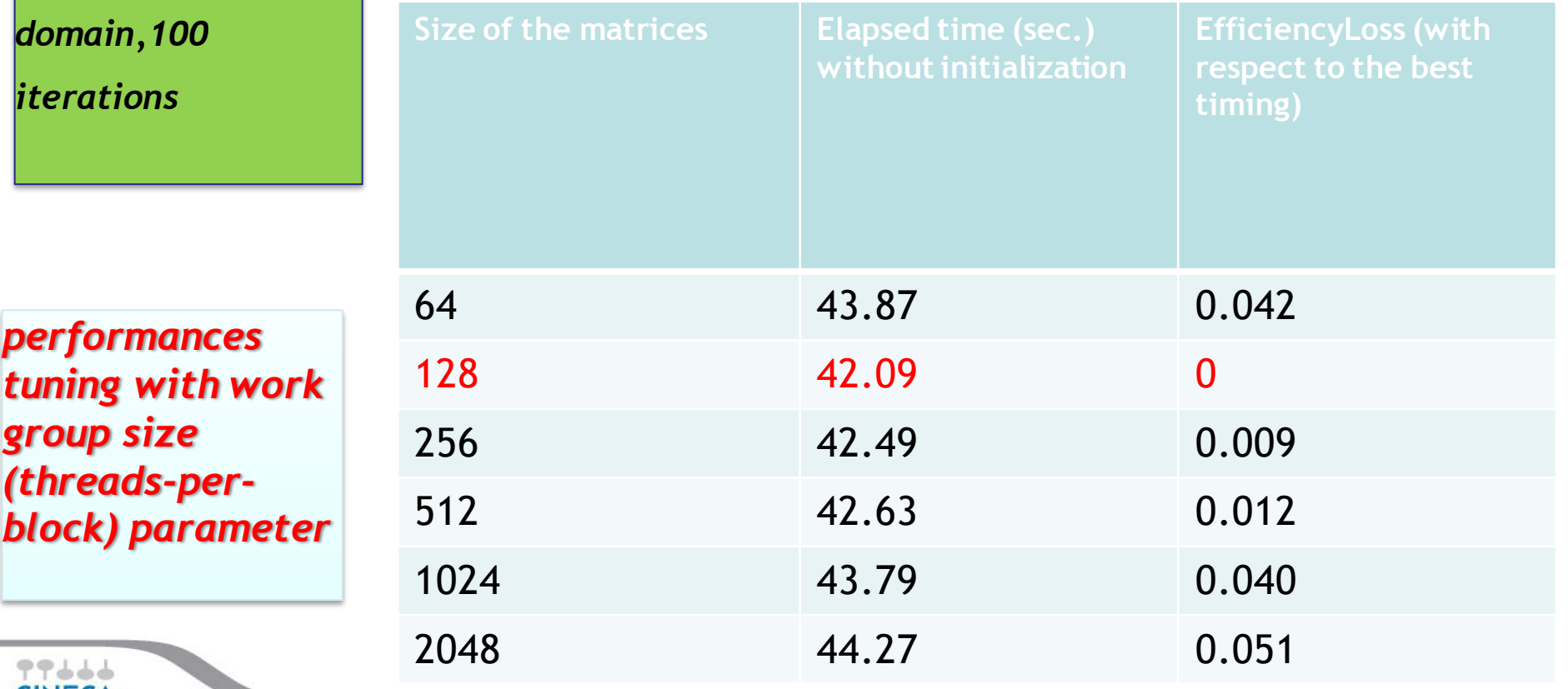

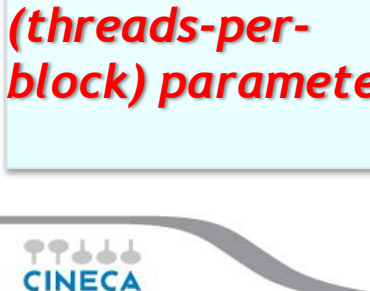

*group size*

*performances* 

#### **Summer** School on **PARALLEL COMPUTING**

#### **Hydro run comparison**

*OpenAcc run it*

*an*<br> *a*<br> *a* 

*performances of OpenCL code are very good (better than CUDA!)*

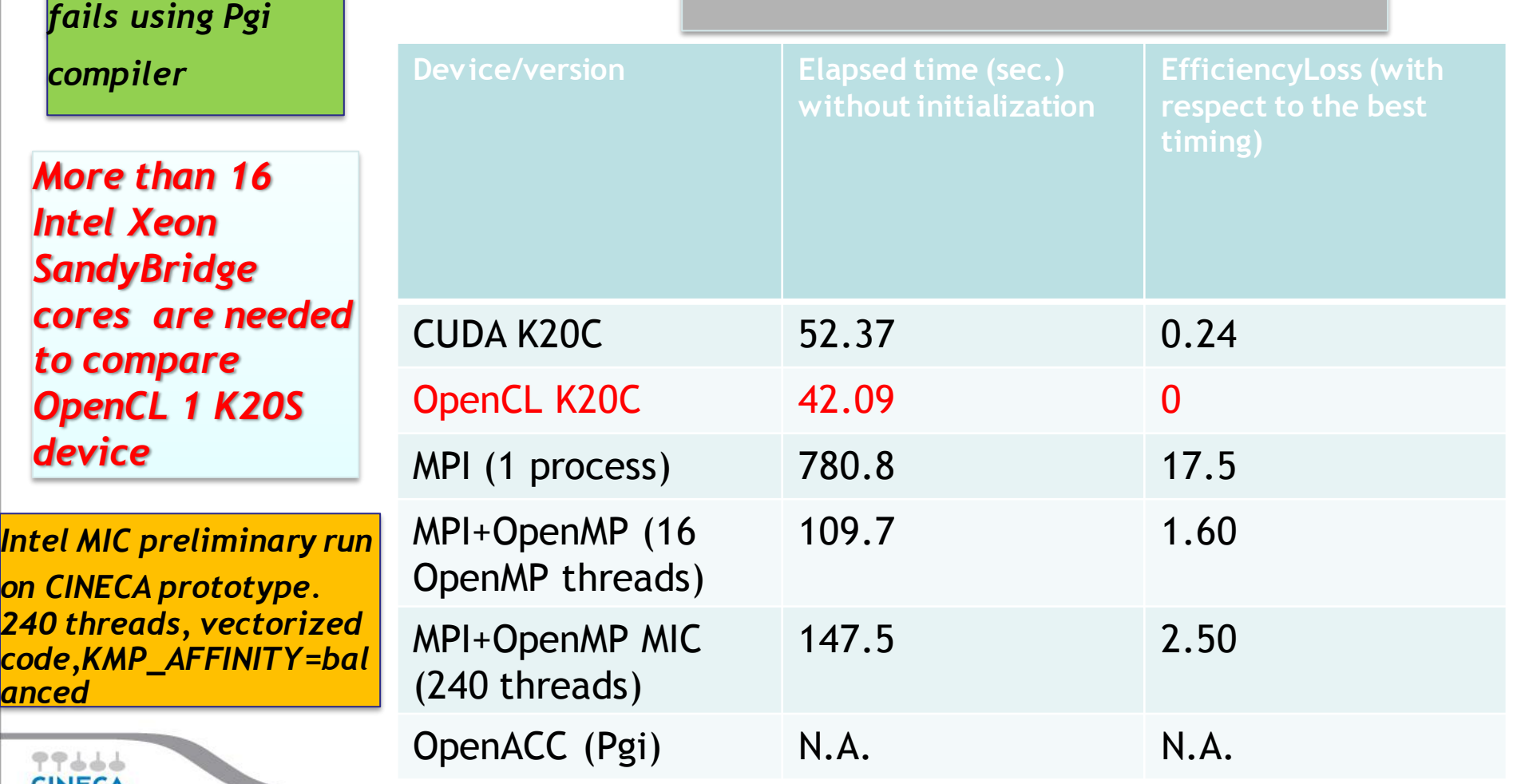

#### **Summer** School on **PARALLEL COMPUTING**

### **Hydro OpenCL scaling**

#### *performances are good. Scalability is limited by domain size*

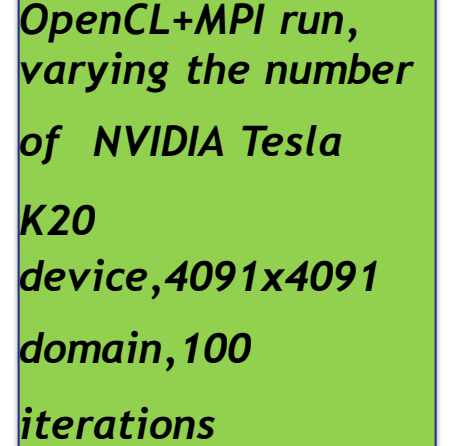

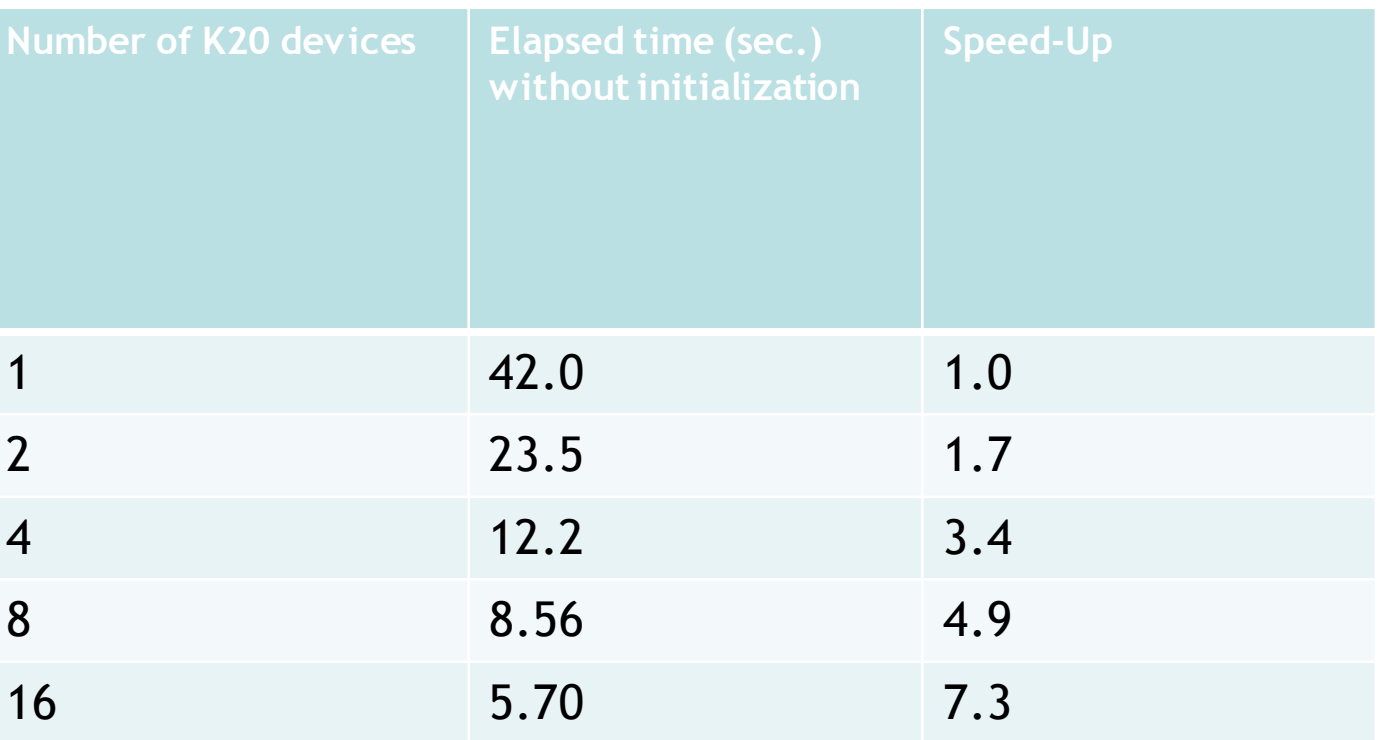

#### **Conclusions and future perspectives**

• OpenCL is an open standard, which is targeting for portability on heterogeneous devices (GPUs, AMD, Intel MIC,…)

- To reach its full potential, however, OpenCL needs to deliver Performance portability.
- OpenCL gives users the chance to efficiently use native SIMD engines (like vector units) of CPUs, accelerators, ….
- $\Box$  OpenCL will help you use existing and future devices increasingly provide tremendous computing power at a reduced energy-requirement and price
- **OpenCL can be considered as an emerging standard for the so-called Heterogeneous Computing needed to achieve Exascale sustained performance in the next years**

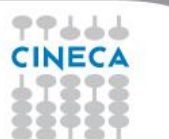

# **OpenCL for exascale**

- Exynos 5 Dual
- □ 1.7 GHz Dual-core ARM Cortex A15 with Neon SIMD
- $\Box$  Integrated ARM Mali T604 GPU (4 cores)@533 MHz
- 72GFLOPs peak (DP)
- **GPGPU computing via OpenCL (OmpSs runtime)**
	- European exascale project
	- Leverage commodity and embedded powerefficient technology (**Cineca partner**)

#### **System on Chip (SoC)**

Summer School on PARALLEL **COMPUTING** 

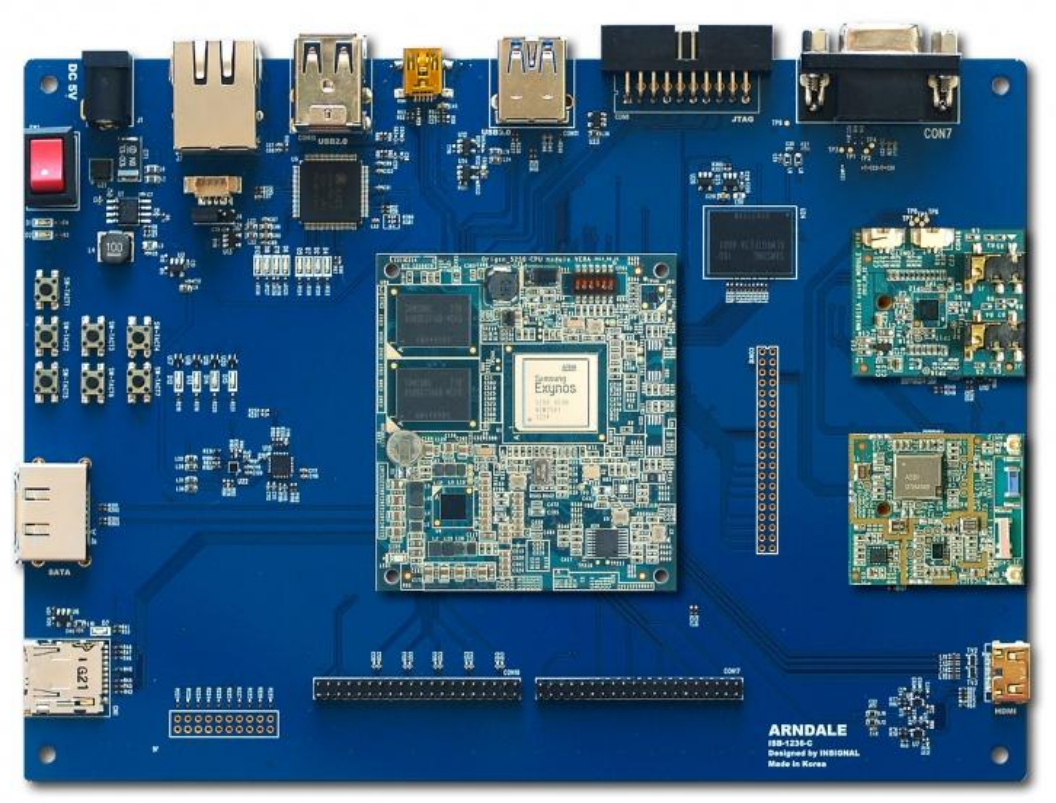

# **MONT-BLANC**

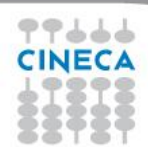

#### **References**

#### Summer School on **PARALLEI COMPLITIN**

#### **OpenCL home page**

<http://www.khronos.org/opencl/>

#### **One OpenCL to Rule Them All**

Romain Dolbeau, Francois Bodin, Guillame Colin de Verdière

[http://www.caps-entreprise.com/wp-content/uploads/2012/08/One-OpenCL-to-rule](http://www.caps-entreprise.com/wp-content/uploads/2012/08/One-OpenCL-to-rule-them-all.pdf)[them-all.pdf](http://www.caps-entreprise.com/wp-content/uploads/2012/08/One-OpenCL-to-rule-them-all.pdf)

#### **Ramses Project** Romain Teissyer, Pierre-Franois Lavallée, et al. [http://irfu.cea.fr/Phocea/Vie\\_des\\_labos/Ast/ast\\_sstechnique.php?id\\_ast=904](http://irfu.cea.fr/Phocea/Vie_des_labos/Ast/ast_sstechnique.php?id_ast=904)

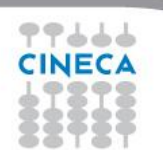